大阪情報コンピュータ専門学校 授業シラバス (2024年度)

| 専門分野区分                 |          | 専門エクステンション                                                                                                  |             | 科目名                                 | 3Dスカルプト |                 |    |             | 科目コード | S3506J1 |  |
|------------------------|----------|----------------------------------------------------------------------------------------------------|-------------|-------------------------------------|---------|-----------------|----|-------------|-------|---------|--|
| 配当期                    |          | 前期                                                                                                    |             | 授業実施形態                              | 通常      |                 |    | 単位数         | 2 単位  |         |  |
| 担当教員名                  |          | 森崎 翔太                                                                                                    |             | 履修グループ                              | 選択      |                 |    |             | 授業方法  | 演習      |  |
| 実務経験の<br>内容            |          | コンシューマー、スマホ、PCゲーム・遊技機開発の経験を経て2023年に独立。現在はフリーランスの3Dモデラー、モーショ<br>ンデザイナーとして、キャラクターモーション制作やモデル制作、専門学校にて講師業を務める。 |             |                                     |         |                 |    |             |       |         |  |
| 学習一般目標                 |          |                                                                                                    |             |                                     |         |                 |    |             |       |         |  |
| 授業の概要<br>および学習上<br>の助言 |          | 講義と課題実習。<br>現行機モデラー希望の学生を対象にハイエンドモデルを制作する。                                                                  |             |                                     |         |                 |    |             |       |         |  |
| 教科書および<br>参考書          |          |                                                                                                    |             |                                     |         |                 |    |             |       |         |  |
| 履修に必要な<br>予備知識や<br>技能  |          |                                                                                                    |             |                                     |         |                 |    |             |       |         |  |
| 使用機器                   |          |                                                                                                    |             |                                     |         |                 |    |             |       |         |  |
| 使用ソフト                  |          | MAYA, ZBrush                                                                                                |             |                                     |         |                 |    |             |       |         |  |
| 学習到達目標                 |          | 学部DP(番号表記)                                                                                                  |             | 学生が到達すべき行動目標                        |         |                 |    |             |       |         |  |
|                        |          | $\mathbf{1}$                                                                                                |             | 人体解剖学を理解した上で人体モデルを制作できる。            |         |                 |    |             |       |         |  |
|                        |          | $\mathbf{1}$                                                                                                |             | 細かなディティールまで作りこんだリアルなスカルプトモデルを制作できる。 |         |                 |    |             |       |         |  |
|                        |          | $\mathbf{1}$                                                                                                |             |                                     |         |                 |    |             |       |         |  |
|                        |          | $\mathbf{1}$                                                                                                |             |                                     |         |                 |    |             |       |         |  |
|                        |          | $\mathbf{1}$                                                                                                |             |                                     |         |                 |    |             |       |         |  |
| 達成度評価                  |          | 評価方法                                                                                                    | 試験          | 小テスト                                | レポート    | 成果発表<br>(口頭·実技) | 作品 | ポートフォリ<br>才 | その他   | 合計      |  |
|                        | 学部D<br>P | 1.知識·理解                                                                                                    |             |                                     |         |                 |    |             |       |         |  |
|                        |          | 2.思考·判断                                                                                                    |             |                                     |         |                 |    |             |       |         |  |
|                        |          | 3.態度                                                                                                    |             |                                     |         |                 |    |             | 10    | 10      |  |
|                        |          | 4.技能·表現                                                                                                    |             |                                     |         |                 | 40 |             |       | 40      |  |
|                        |          | 5.関心·意欲                                                                                                    |             |                                     |         |                 |    |             | 20    | 20      |  |
|                        |          | 総合評価割合                                                                                                    |             |                                     |         |                 | 70 |             | 30    | 100     |  |
| 評価の要点                  |          |                                                                                                    |             |                                     |         |                 |    |             |       |         |  |
| 評価方法                   |          |                                                                                                    | 評価の実施方法と注意点 |                                     |         |                 |    |             |       |         |  |
| 試験                     |          |                                                                                                    |             |                                     |         |                 |    |             |       |         |  |
| 小テスト                   |          |                                                                                                    |             |                                     |         |                 |    |             |       |         |  |

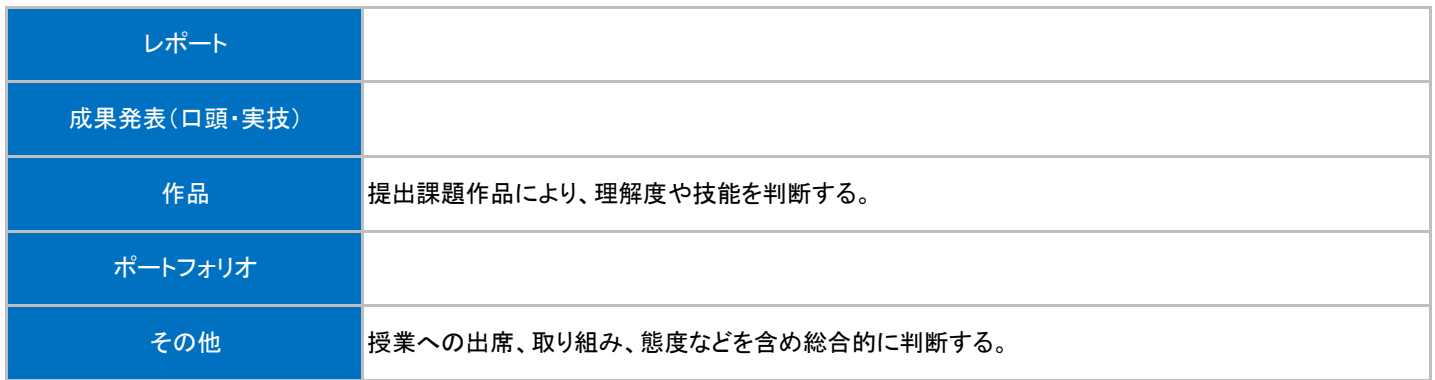

## 授業明細表

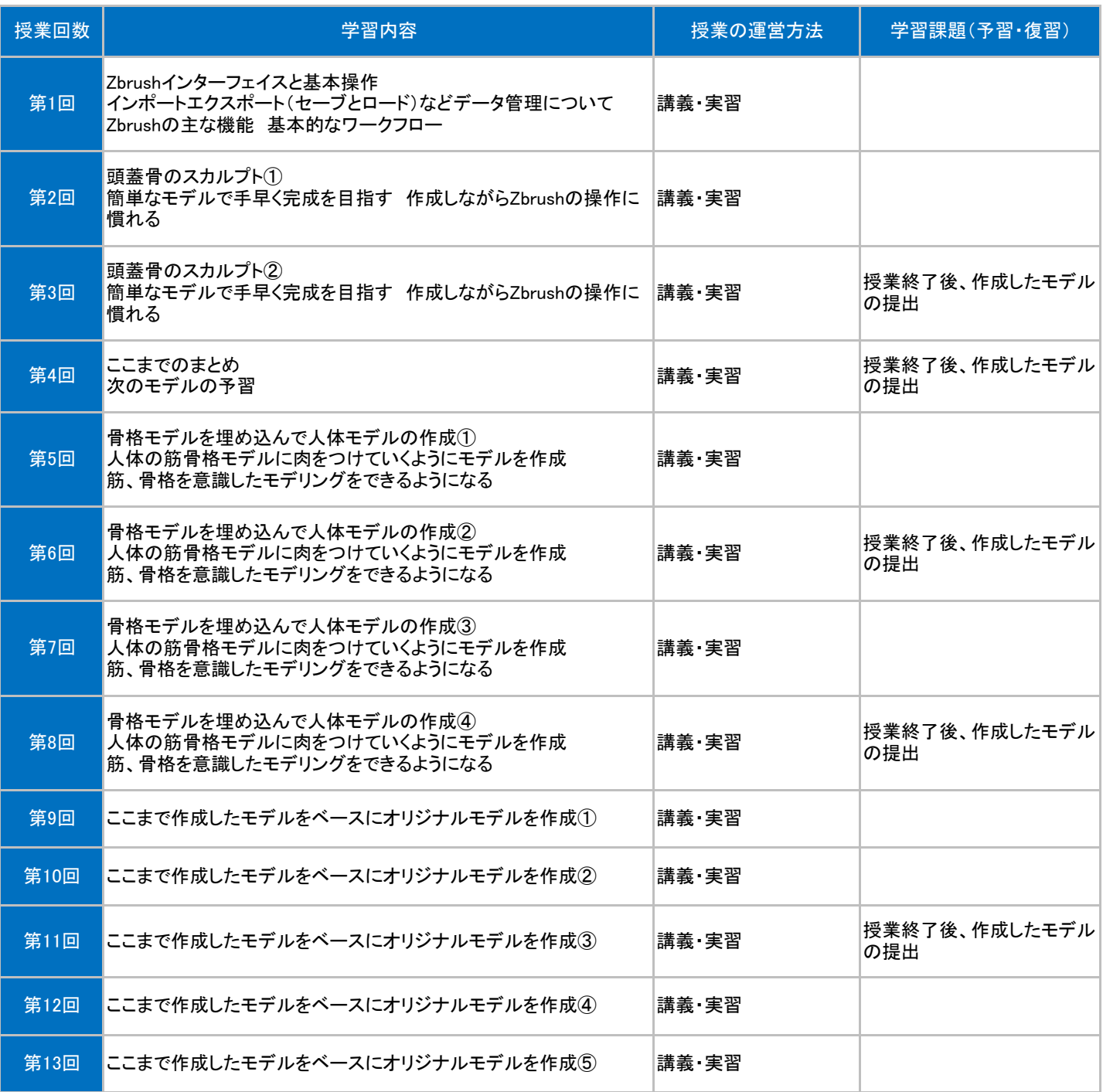